## Erledig USB Hub benötigt "zu viel Strom"

Beitrag von kuckkuck vom 22. April 2017, 01:51

Hallöchen!

Letztens habe ich mir einen schönen Apple-Style USB 2.0 Hub gekauft auch großartig funktioniert. Leider ist er aber unter OS X nicht zu gebra USB Stick dort angeschlossen wird die schöne Nachricht erscheint:

"USB-Geräte deaktiviert. Trennen Sie das Gerät, das zu viel Strom b Geräte..."

Wenn eine SD Karte in den Hub geschoben wird, geht hing Verschiedenste Sticks zeigen das gleiche Ergebnis...

Ich habe schon ein wenig rumprobiert, bin aber auf keine Lösung gestoß jemand eine Idee oder selber schonmal das gleiche Problem gehabt?

Beitrag von al6042 vom 22. April 2017, 01:53

Den "Intel9 USB Power" DSDT-Patch hast du doch bestimmt schon eingebaut,

Beitrag von kuckkuck vom 22. April 2017, 01:53

Ja, leider Ich glaube das warst slogeanedsu Home-Freizeitsystem

Beitrag von al6042 vom 22. April 2017, 01:58

Bei den Tomaten wurde das Problem bei Intel7-Boards bereits gemeldet.

Abhilfe schaffte das herunterfahren und 2-5 Minuten stromlos machen... Danach war bei denen der Fehler zum größten Teil weg.

Beitrag von kuckkuck vom 22. April 2017, 02:02

Werde ich morgen mal probieren. Ich habe auch SBihlub Wenwigg Finnait d rumprobiert aber bin irgendwie gescheitert. Der Kext will 1. nicht geladen ich nicht ganz durch wo ich da jetzt genau Vendor und Product ID eintrage der dort als default Gesetzen IDs hilft nicht weiter...

Beitrag von kuckkuck vom 22. April 2017, 13:09

Durch das stromlos machen funktioniert inzwischen ein bestimmter USB S aber auch nur dieser. Alle anderen Stick wollen nicht. Der funktioniere wenn an allen anderen Hub Eingängen ein Gerät ist, der Stromverbrauch also In der benutzten DSDT (unten angehängt) ist der "Intel9 USB Power" D enthalten. Hat noch jemand eine Idee?

Beitrag von kuckkuck vom 30. Mai 2017, 19:06

Ein wenig research hat mich jetzt darauf gebracht, dass der "Inteb9n USB Po Pjalm outdated ist und nicht mehr funktionieren kann. Die letztestVersion 10.11. War ja irgendwie klar, dass uns das ganze ab jetzt nichwirmdehr so  $\epsilon$ Sämtliche Stromstärken werden seit Sierra über den IUSBHoüstteFramily.ke den AppleBusPowerController.kext ausgeführt. Das lässt sich mwaumderbar die jeweiligen Info.plists öffnet. Jetzt kommt die Kacke. DasSMaBringe trifft zu und so gehören die neuesten nicht dazu (zB 17.1). Dereneißtromstär Device Namens XUSB in der DSDT definiert, dafür gibt es jedoch noch Patches. Handarbeit ist gefragt! Zudem werden die Stromstärken (die wie passend sind) aus IUSBHostFamily.kext nur geladen wenn eine Embedde vorhanden ist. Dieser muss dann auch noch richtig und nach Apples Richt Ich geh dem ganzen nach und berichte falls Interesse besteht.

Beitrag von al6042 vom 30. Mai 2017, 19:59

Habe ich gerade am WE in einem von Rehabmans umfangreichen Beiträgen ge

Ich habe dass dann mal auf meinem iMac14.2, iMac17.1 IORegistryExplorer geprüft und nit alt sächlinghefunden.

Beitrag von kuckkuck vom 30. Mai 2017, 20:35

Was hast du nicht so vorgefunden?

Beitrag von apfelnico vom 30. Mai 2017, 20:38

Suche in der DSDT nach einem Device "ECO" und benenne es um in "EC".

Beitrag von kuckkuck vom 30. Mai 2017, 20:50

Naja, ganz so einfach ist das ja nicht unbedingt.

- EC0 kann Teil einer Bitmaske sein, umbenennen in EC ist dann sehr kon
- In manchen DSDTs heißt der Embedded Controller auch H\_EC
- Trotz vorhandenem EC in der DSDT kann dieser mittels Code 1.Device (H\_EC)

```
2.\}3.Name (_HID, EisaId ("PNP0C09")) // _HID: Hardware ID 
4.Name (_UID, One) // _UID: Unique ID 
5.Method (_STA, 0, NotSerialized) // _STA: Status
6.{ Store (0x03, ^^^IGPU.CLID)
7.Return (Zero) }
```
deaktiviert sein. Dann führt der Rename zu Problemen und stattdesse Device EC erstellt werden

- $\bullet$  Muss das alte Device EC in allen ACPI Tablet umbenannt werden. System SSDT, da sonst die Connection verloren geht. Mit Clover e unter Ozmosis schon schwieriger
- · Und als letztes sind die im IOUSBHostFamily.kext definierten Stromstärken die richtigen. Sie müssen entweder SMBios abhängig innerhalb de werden (nach jedem Update wieder) oder können durch USBInjectAll.ke werden. Der in USBInjectAll gesetzte Wert muss aber auch nicht zwinge kann wiederum mit einer SSDT überschrieben werden.

Unter Umständen also eine she komplizierte Sache

Beitrag von al6042 vom 30. Mai 2017, 20:55

## [@apfeln](https://www.hackintosh-forum.de/index.php/User/34281-apfelnico/)ico

Schon geschehen.. bei mir waren das bei zwei Maschinen aber "H\_EC" Ein umbenannt werden mussten.

## [@kuckku](https://www.hackintosh-forum.de/index.php/User/34812-kuckkuck/)ck

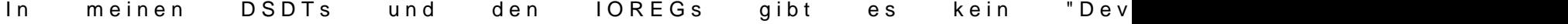

AppleBusPowerController.kext wird bei allen dreien ausgeführt.

Beitrag von kuckkuck vom 30. Mai 2017, 22:43 Das Device XUSB gibt es auch nur beim Original iMac 17.1. Für uns erstellen. Sieht als SSDT dann so aus: Code 1.// USB power properties via USBX device 2.DefinitionBlock("", "SSDT", 2, "Apple", "USBX", 0) 3.{ 4.Device(\_SB.USBX) 5.{ 6.Name(\_ADR, 0) 7.Method (\_DSM, 4) 8.{ 9.If (!Arg2) 10.{ 11.Return (Buffer() { 0x03 } ) } 12.Return (Package() 13.{ 14.// diese Werte stammen vom iMac17,1 15."kUSBSleepPortCurrentLimit", 2100, 16."kUSBSleepPowerSupply", 5100, 17."kUSBWakePortCurrentLimit", 2100, 18."kUSBWakePowerSupply", 5100, 19.}) 20.} 21.} 22.} Alles anzeigen

Angelehnt an einen Guide von Rehabman von den Tomaten.